## **Fiche Cours : Docker**

## **Objectifs**

- **Comprendre** l'intérêt de l'outil Docker ;
- **Tester** les principaux usages sur un serveur interne :
	- SISR : **déployer** rapidement plusieurs instances d'un service,
	- SLAM : **développer** et **tester** une application pour les SLAM.
- Tester les principaux usages dans un **Cloud Microsoft Azure**.

## **Plan du cours**

- 1. [Présentation de Docker](https://siocours.lycees.nouvelle-aquitaine.pro/doku.php/si7/presentation)
- 2. [L'essentiel en vidéo de Docker par Cookie connecté](https://siocours.lycees.nouvelle-aquitaine.pro/doku.php/si7/presentationcookie)
- 3. Présentation du Cloud Microsoft Azure (à venir)
- 4. [L'essentiel en vidéo de Kubernetes par Cookie connecté](https://siocours.lycees.nouvelle-aquitaine.pro/doku.php/si7/azurecookie)

## **Les activités**

- [Préparer un environnement Linux Debian pour Docker](https://siocours.lycees.nouvelle-aquitaine.pro/doku.php/si7/preparerenvpourdocker)
	- Activité 1 : installation et première exploitation de Docker.
		- Activité 2 : déploiement d'un site Web dynamique.

geststages.zip

- Activité 3 : lancement d'une application avec Docker Compose.
- Orchestration des conteneurs avec Kubernetes (à venir)

From: <https://siocours.lycees.nouvelle-aquitaine.pro/>- **Les cours du BTS SIO**

Permanent link: **<https://siocours.lycees.nouvelle-aquitaine.pro/doku.php/si7/docker?rev=1604161581>**

Last update: **2020/10/31 17:26**

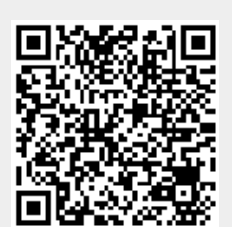

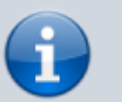